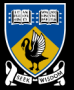

THE UNIVERSITY OF Western Australia Achieve International Excellence

#### Number Representations and Precision in Vector Graphics

Implementation of an Arbitrary Precision SVG Viewer

Sam Moore

Supervisors: Tim French, Rowan Davies

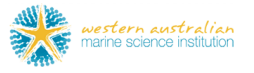

October 8, 2014

#### **Contents**

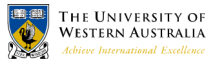

[Motivation & Background](#page-3-0)

[Implementing a Basic SVG Viewer](#page-8-0)

[Live Demo](#page-10-0)

**[Conclusions](#page-11-0)** 

**[References](#page-12-0)** 

**[Questions](#page-12-0)** 

# Summary

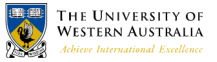

- $\triangleright$  Vector graphics allow scaling but not arbitrary scaling
- $\triangleright$  We implemented a vector graphics viewer that does allow arbitrary scaling
- $\triangleright$  ... but it will take an arbitrary amount of time

#### <span id="page-3-0"></span>Graphics Formats

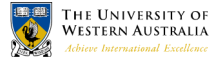

- Document formats (eg: PDF and SVG) are formats for vector graphics
- $\triangleright$  Vector graphics scale better than raster graphics

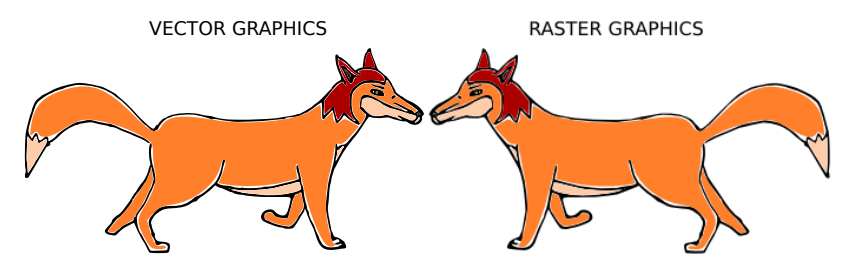

#### [Motivation & Background](#page-3-0)

[Implementing a Basic SVG Viewer](#page-8-0) [Live Demo](#page-10-0) [Conclusions](#page-11-0) **[References](#page-12-0) [Questions](#page-12-0)** 

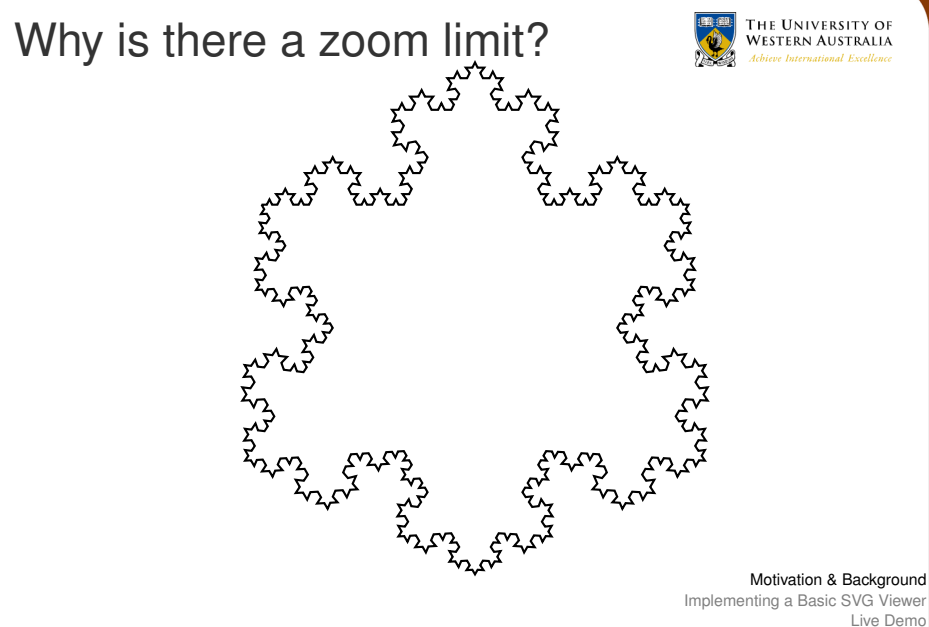

- [Conclusions](#page-11-0) [References](#page-12-0)
	- [Questions](#page-12-0)

### Why is there a zoom limit?

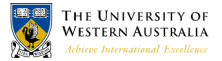

- ► SVG, PostScript, PDF specify IEEE-754 *single* floating point number representations
- ► Range of values:  $\approx 3 \times 10^{-38} \rightarrow 3 \times 10^{+38}$
- $\blacktriangleright$  Rough Floating Point Definition<sup>1</sup>:

$$
X = m \times 2^E \tag{1}
$$

► *m* and *E* are encoded in a *fixed length* string of bits  $\blacktriangleright$  Floating Point  $\approx$  Scientific Notation for computers

1 IEEE-754 is more complicated

[Motivation & Background](#page-3-0)

[Implementing a Basic SVG Viewer](#page-8-0) [Live Demo](#page-10-0) [Conclusions](#page-11-0) **[References](#page-12-0) [Questions](#page-12-0)** 

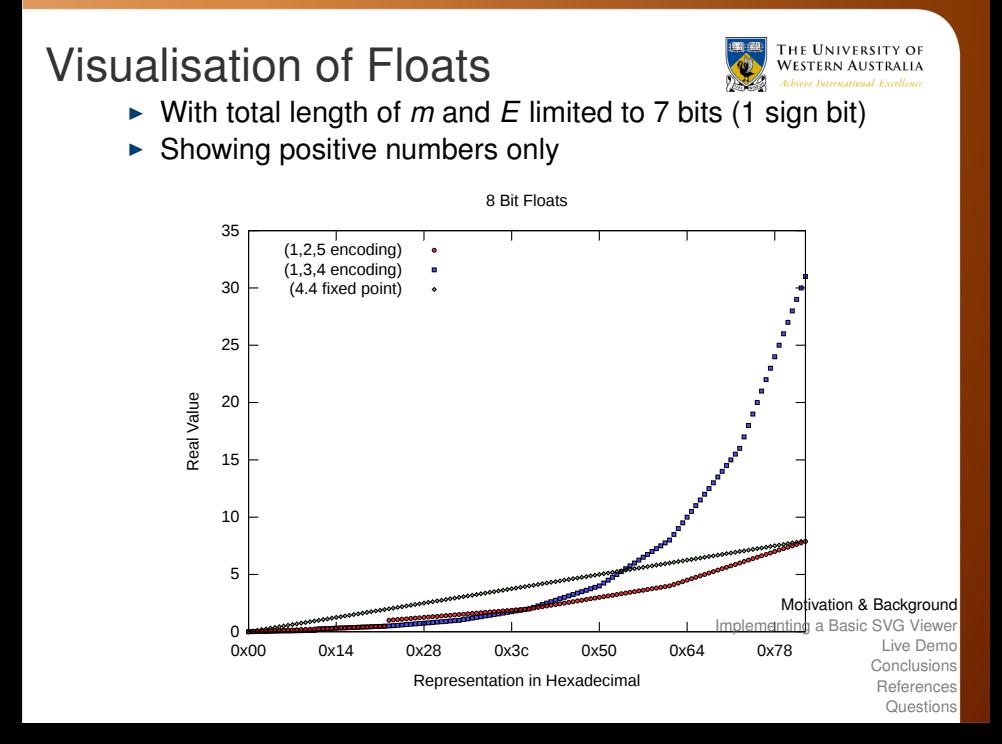

# Floating point calculations go wrong

► At scale of only 1  $\times$  10<sup>-6</sup>, the fox is very sick

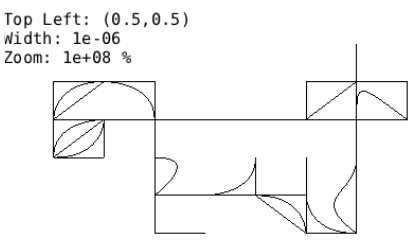

- ► Plank Length: 1.61  $\times$  10<sup>-35</sup> metres  $> 3 \times 10^{-38}$
- $\blacktriangleright$  Size of Universe: 4.3  $\times$  10<sup>26</sup> metres  $<< 3 \times 10^{38}$
- ► Why isn't this good enough for 1  $\times$  10<sup>-6</sup>

#### [Motivation & Background](#page-3-0)

**HE UNIVERSITY OF** Achieve International Excellence

[Implementing a Basic SVG Viewer](#page-8-0) [Live Demo](#page-10-0) [Conclusions](#page-11-0) **[References](#page-12-0) [Questions](#page-12-0)** 

#### <span id="page-8-0"></span>Structure of Vector Graphics

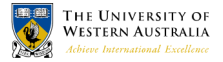

- ► Bézier Curve (Quadratic or Cubic Parametric Polynomial)
- ► Path of Bézier Curves  $\rightarrow$  Shapes (with fill)
- $\triangleright$  Shapes include font glyphs, like this  $\mathscr X$

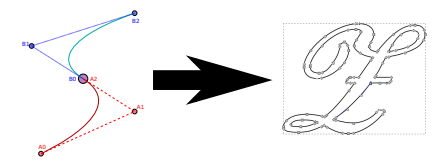

### Structure of Vector Graphics III

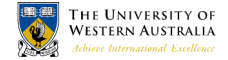

 $\triangleright$  Rectangles show individual Béziers forming outline of the Fox

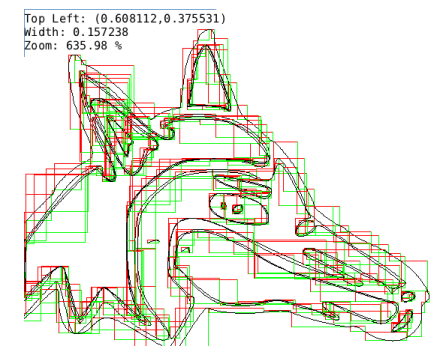

# <span id="page-10-0"></span>Live Demo

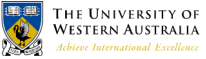

- $\triangleright$  We can import standard SVGs wherever we want
- If we are willing to wait long enough
- "... But, asks the scientist, what does that turtle stand on? To which the lady triumphantly answers: 'You're very clever, young man, but it's no use – it's turtles all the way down!'."

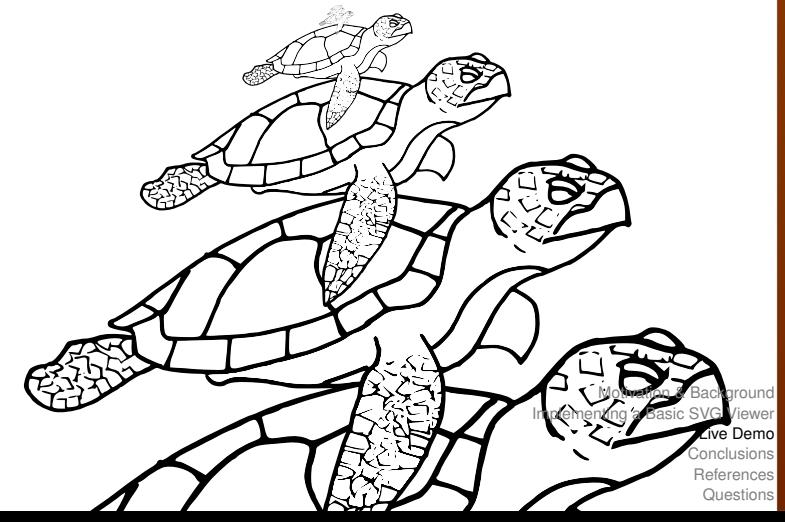

# <span id="page-11-0"></span>**Conclusions**

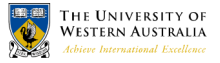

- $\triangleright$  What we have done?
	- $\blacktriangleright$  Implemented a basic SVG viewer
	- $\triangleright$  Demonstrated how precision affects rendering vector graphics
	- $\triangleright$  Using GMP rationals, demonstrated the ability to render SVGs scaled to an arbitrary position in a document
- $\blacktriangleright$  Possible future work
	- $\blacktriangleright$  Implement more of the SVG standard
	- $\blacktriangleright$  Trial alternative number representations
	- $\triangleright$  Allow for saving and loading SVGs with arbitrary precision

# <span id="page-12-0"></span>Q: Why don't you have colour?

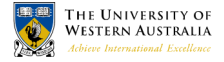

- $\blacktriangleright$  We do!<sup>2</sup>
- $\triangleright$  A complete implementation of SVG is "future work"

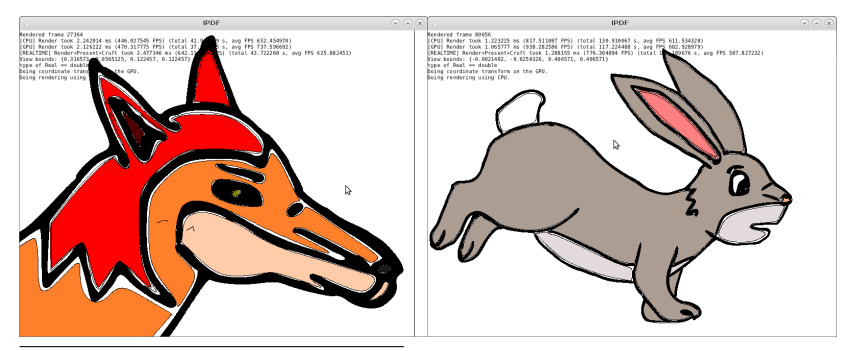

<sup>2</sup>If you are willing to wait long enough

# Q: Why not just use doubles?

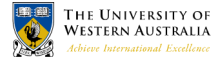

- $\triangleright$  Any fixed precision format will still give inexact results
- $\triangleright$  But the inexact results will appear slower

# Q: Arbitrary precision floats?

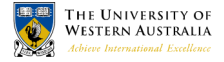

- $\triangleright$  We support them as well!
- $\triangleright$  Rationals are more convenient:
	- $\triangleright$  Need to manually set precision
	- $\triangleright$  Some operations require infinite precision:

$$
\frac{1}{3} = 0.3333333333333333333333333333\dots \times 10^0 \qquad (2)
$$

- $\blacktriangleright$  How do you choose when to increase precision?
- $\triangleright$  Could be future work